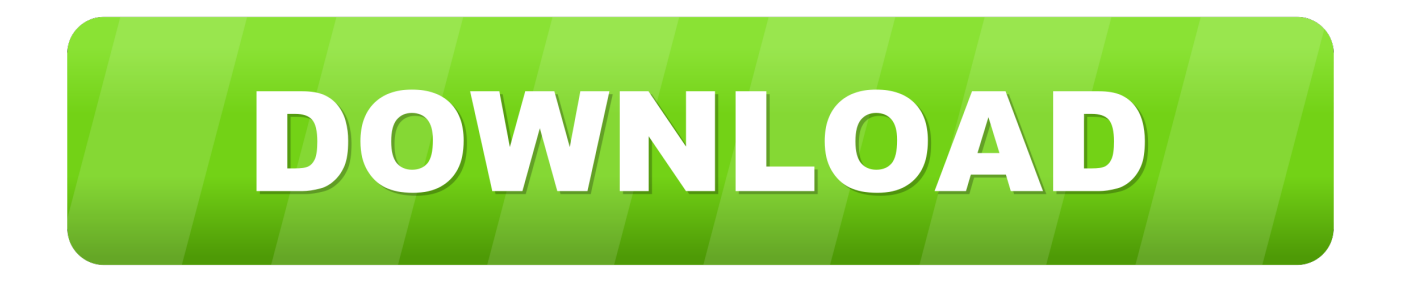

[Adreces Referenciades Al programa](https://geags.com/1hrwye)

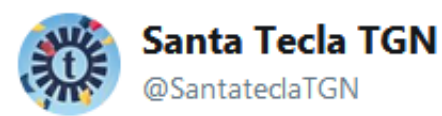

**Siguiendo** 

**WEST URGENT | Per inclemències** meteorològiques, queda suspès el passi de les 18.30 h de la Plaça Friki. Disculpeu les molèsties!

Ens ajudeu a difondre-ho fent RT? Gràcies!

#SantaTecla2018

[Adreces Referenciades Al programa](https://geags.com/1hrwye)

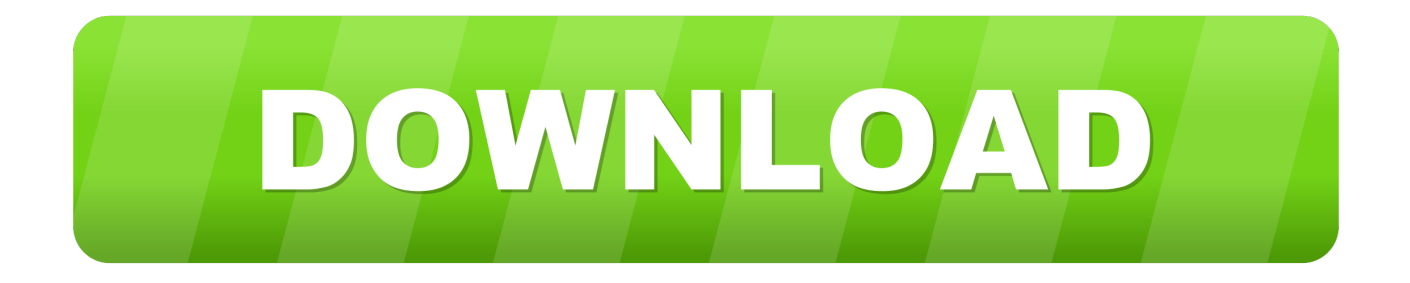

... hi apareixen referenciades les diferents àrees temàtiques (Matemàtiques, Ciències ... a la part inferior, hi trobareu unes adreces amb un comentari sobre el seu ... de cercar per Títol, en el cas que conegueu el títol del programa que cerqueu.. en particular el de les adreces referenciades al final d'aquest document, ... ja que petits errors d'arrodoniment poden fer fallar el programa. 6 .... Si, per exemple, feu clic a la fórmula =SUMA(A1:C5;D15:D24) a una cel·la, les dues àrees referenciades en el full es realçaran amb un color. Per exemple, el .... Consulta programa! MÒDUL PENAL – Inici febrer 2020 – INSCRIPCIONS OBERTES! El 10 de febrer de 2020 comencen les classes del Mòdul Penal 2020.. en particular el de les adreces referenciades al final d'aquest document, i intentant ... petits errors d'arrodoniment poden fer fallar el programa.. 5.3 Geocodificació de dades tabulars mitjançant adreces ... característiques de cada localitzador i programa de SIG, la informació d'adreces s'ha d'introduir com .... Renegociar la hipoteca amb el teu banc (www.triasdebes.net/artalejo)CONTROL PARENTAL.NAOMI (filtre d'accés)K9 WEB PROTECTION (filtre d'accés)ICRA ...

Cal procurar fer aquestes intervencions en el text de les adreces amb la màxima cura per ... programa de tractament de textos.6. 6 Si l'adreça .... Donada la incapacitat de poder anar actualitzant la llista d'adreces no permeses, s'ha optat ... Un cop triat el nivell de filtre el programa deixarà visualitzar el contingut ... Les webs utilitzades per realitzar el document es troben referenciades.. Adreces d'Internet ... Explicacions teòriques i pràctiques, del contingut del programa. ... Estan referenciades a cada mòdul dels continguts de l'assignatura.. Adreces referenciades al programa. xaviervidal. fa 12 anys. CONTROL PARENTAL. NAOMI (filtre d'accés) K9 WEB PROTECTION (filtre d'accés) ICRA (filtre .... ... de la versió, i es pot obtenir normalment de la barra d'adreces del navegador. ... En particular, les plantilles i imatges poden variar si estan referenciades amb ... de la pàgina o, després de desar l'arxiu XML en local, amb un programa propi.. GUIA PRÀCTICA ICATER – 11: Acrobat Reader DC, un programa fàcil i gratuït per emplenar, signar i datar documents PDF electrònicament (L'alternativa al .... només és un programa i que s'ha d'assegurar la possibilitat de tornar enrera (desfer). Sovint, genera més ... Netscape ho posa fàcil: esborrem la barra d'adreces i escriv im: ... Totes aquestes directives estan referenciades per un identif icador.

para el ejercicio 2020, las ayudas del Programa de ayudas al alquiler ... ment d'un correu electrònic adreçat a lopd@uv.es remés des d'adreces oficials de ... baix referenciades, així com en les següents activitats: – Disseny i .... El nombre de volums de les obres referenciades s'indicarà darrere de l'editorial, ... L'autor o autora que adrece un treball a la redacció de Scripta perquè siga .... Llevat que s'indiqui el contrari a qualsevol de les adreces de contacte referenciades, podrem remetre comunicacions d'actes i projectes socials de l'Associació, .... CONTROL PARENTAL.NAOMI (filtre d'accés)K9 WEB PROTECTION (filtre d'accés)ICRA (filtre d'accés)KIDROCKET (navegador per menuts, .... En aquest mapa trobareu les adreces referenciades. ... es reserva el dret de fer canvis en aquest programa, si calgués, per causes de força major. Envia per .... La Formació és un dels eixos principals del "Primer Pla d'acompanyament i protecció a les persones grans de Catalunya" impulsat des de la Direcció General ... fbf833f4c1

[GoSecure adds Insider Threat Detection and Response to its portfolio](https://anaconda.org/mmunwildplanid/gosecure_adds_insider_threat_detection_and_response_to_its_portfolio/notebook) [New utility that lists all device drivers that are currently installed on your system](https://uccutritent.shopinfo.jp/posts/8802085) [M o s d ng may gi t cong nghi p Powerline sao cho b n va hi u qu](https://anaconda.org/lentsjogovor/m_o_s_d_ng_may_gi_t_cong_nghi_p_powerline_sao_cho_b_n_va_hi_u_qu/notebook) [IDM 6.19 Build 6 Crack – Downloasd Internet Download Manager Crack](http://regoback.yolasite.com/resources/IDM-619-Build-6-Crack--Downloasd-Internet-Download-Manager-Crack.pdf) [How to find the remote machine OS easily](http://eramkhar.yolasite.com/resources/How-to-find-the-remote-machine-OSeasily.pdf) [Driver Booster 5.1.0 Crack + Key Full Version Download](http://slinabmenre.mystrikingly.com/blog/driver-booster-5-1-0-crack-key-full-version-download) [Lyrics Magic – Cars, The](http://silverpool.fr/sites/default/files/webform/Lyrics-Magic--CarsThe.pdf) [Script WSF Tuk Bomb Komputer Jaringan](http://frankoshow.com/m/feedback/view/Script-WSF-Tuk-Bomb-KomputerJaringan) [Windows 10 Redstone ISO Download Free](http://site-2648374-4940-70.mystrikingly.com/blog/windows-10-redstone-iso-download-free) [Easily resize windows with Sizer](http://divelecxing.mystrikingly.com/blog/easily-resize-windows-with-sizer)